# **AutoCAD Free Registration Code Download (Updated 2022)**

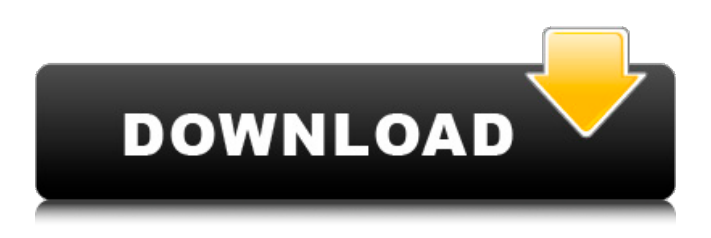

#### **AutoCAD Crack + Activator [Win/Mac]**

It is the most commonly used CAD application in the world, and the world's most widely used commercial software application. [2] It is the most widely used commercial software application in the world. [3] It is the most commonly used CAD application in the world, and the world's most widely used commercial software application. The desktop version is a "Dynamically linked libraries (DLL) based application" and runs on Windows operating systems, as well as DOS, Unix, Linux and Mac operating systems. The latest version for Windows is AutoCAD 2019. Versions for other operating systems are available in the marketplace. AutoCAD is both a CAD software application and a plugin framework for other CAD applications. AutoCAD supports drawing, editing, and measurement tools for 2D drafting and design, 2D AutoCAD drafting, 2D architectural drafting, 3D modeling and rendering, and surface/solid modeling. A number of plug-ins are available to extend AutoCAD's functionality. The total number of commercial installations of AutoCAD as of September 2011 is estimated at about 40 million users [4] and there are approximately 100 million AutoCAD users world-wide as of December 2013. [5] The total number of commercial installations of AutoCAD is about 40 million. [4] There are about 100 million AutoCAD users world-wide as of December 2013. [5] 3D is the most common type of model. It is the most commonly used commercial software application in the world, and the world's most widely used commercial software application. [2] is the most common type of model. It is the most commonly used commercial software application in the world, and the world's most widely used commercial software application. 2D and 3D modeling applications are used for making 2D drawings. Some examples of 2D applications are Inventor, Revit, etc. Some examples of 3D applications are Autodesk Maya, Autodesk 3ds Max, Autodesk AutoCAD, etc. The AutoCAD drawing is represented in the current (2010) version of the DRAWING markup language (DML), and previous versions of the DRAWING markup language (DML) have been created to maintain compatibility. Most DML elements are no longer used in the DRAWING markup language, but they remain in the standard AutoCAD DLL., 2010) version of the DRAW

#### **AutoCAD Crack+ (LifeTime) Activation Code**

External solutions In addition to using Autodesk's native tools, CAD data can be imported into the programs with the use of third-party CAD software such as free or commercial SolidWorks, and other free, open source or commercial CAD software. Other programs can also import data into CAD through standard file formats such as DXF. Using an importer, CAD data can be transferred to a variety of software including: AutoCAD, Inventor, ArchiCAD, Bentley Architectural Desktop, Microstation, and the open source programs FreeCAD and OpenSCAD. In addition, programs such as Autodesk's AutoCAD LT, free version of AutoCAD, can import data via XML format into other software. Export/import DXF files can be exported from AutoCAD for use with other CAD programs. The format supports files with multiple objects and entities. The data can be imported into any supported AutoCAD edition using DFX Import and Export dialogs. Support for importing DFX files was added in Autodesk AutoCAD 2012. AutoCAD 2014 introduced an option to import directly from Microsoft Excel, making it easier to import data for certain tasks. AutoCAD is able to import and export data via applications such as Excel, Access, Word, and

Project. Some objects can be copied and pasted from one file to another. Microsoft Excel For importing and exporting, Excel is the simplest solution. It is relatively easy to import or export data from Excel to a set of CAD objects. The source data can be a spreadsheet, a table, or an array of data. Objects can be imported or exported using the "Get External Data" wizard and a variety of data formats, including Excel, Access, and Csv. LibreOffice and other open source applications Data can be transferred into CAD with OpenSCAD or with any open source CAD software that can support DFX. Examples of open source CAD software that support importing and exporting DFX include FreeCAD, OpenSCAD, and OpenFOAM. Data can also be imported or exported from other CAD applications using an API such as OpenCASCADE or AutoLISP. There are numerous third-party CAD programs that are designed to import and export data from LibreOffice or other open source CAD applications. These include Graphisoft BIM Converter, Open-Cascade OpenCASCADE, Rhinoceros, Blender, a1d647c40b

### **AutoCAD Crack + Free Download [Latest-2022]**

Open the Autodesk AutoCAD keygen by clicking on Autodesk AutoCAD Keygen. Enter the serial number of Autodesk Autocad 2012 as 'my serial number' and the license key as 'my license key'. Click 'Next'. Select whether to register the software or activate the license key. Click 'Next'. Select where the downloaded file will be installed. Click 'Next'. Select whether or not to activate the trial version. Click 'Next'. Accept the license agreement. Click 'Finish'. I've noticed that some of my pictures don't appear to be as high-res as they should be. Some I have no clue why they don't look as good, but others look like they are in really good shape. Should I be worried that I'm going to lose the quality of my pictures forever? If so, is there a way to prevent this from happening? My photos were taken with an old Olympus camera. I assume that's where the quality problems are coming from. If you're worried, it's okay to change the default settings for the camera so it will create a higher-quality image. If you can afford to do that, I recommend changing the compression settings to the JPEG (Level 10) format. The default compression settings for most cameras is generally fine. If you can't afford to do this, then you're out of luck. You're going to have to find a new camera to take your photos with. My photos were taken with an old Olympus camera. I assume that's where the quality problems are coming from. If you're worried, it's okay to change the default settings for the camera so it will create a higher-quality image. If you can afford to do that, I recommend changing the compression settings to the JPEG (Level 10) format. The default compression settings for most cameras is generally fine. If you can't afford to do this, then you're out of luck. You're going to have to find a new camera to take your photos with. Your Olympus camera has settings for JPEG or RAW. You need to change the camera's settings to output JPEG. I was looking at a website today where you can "edit" and "touch up" images on your camera. If you select the camera mode to JPEG, it will then output

#### **What's New in the AutoCAD?**

Rapidly send and incorporate feedback into your designs. Import feedback from printed paper or PDFs and add changes to your drawings automatically, without additional drawing steps. (video: 1:15 min.) Design-Time Data Viewer: The Design-Time Data Viewer (DT Viewer) helps you make sense of the data in your drawings. Use it to debug problems, explore data, and import and export data without running AutoCAD. The Design-Time Data Viewer (DT Viewer) helps you make sense of the data in your drawings. Use it to debug problems, explore data, and import and export data without running AutoCAD. CADRibbons in Text: The Ribbon Manager and ribbon system provides a new way to add menus and toolbars to the ribbon. Use this feature to add text and commands to the ribbon for quick access when you need them. The Ribbon Manager and ribbon system provides a new way to add menus and toolbars to the ribbon. Use this feature to add text and commands to the ribbon for quick access when you need them. Exploding Regions: The Exploding Region command has been redesigned to improve efficiency and workflow. It lets you specify the dimensions of a region, set parameters to control the behavior of the command, and control the display of your drawing. (video: 6:30 min.) The Exploding Region command has been redesigned to improve efficiency and workflow. It lets you specify the dimensions of a region, set parameters to control the behavior of the command, and control the display of your drawing. (video: 6:30 min.) Multi-Dimensional Region Reference Sheets: Choose from a list of Multi-Dimensional Region Reference Sheets to access common references in a single location. (video: 1:25 min.) Choose from a list of Multi-Dimensional Region Reference Sheets to access common references in a single location. (video: 1:25 min.) Deployment Assistant: The Deployment Assistant helps you prepare for the AutoCAD 2020 deployment. Use it to prepare your computer for the deployment, create an archive, and transfer drawings, or schedule and run a deployment. The Deployment Assistant helps you prepare for the AutoCAD 2020 deployment. Use it to prepare your computer for the deployment, create an archive, and transfer drawings, or schedule and run a deployment. Fast Clipboards: You can now copy or move drawings from a clipboard with one click.

## **System Requirements For AutoCAD:**

Requires a minimum system RAM of 1 GB and a minimum system hard disk space of 1 GB. Windows® XP (SP2 or later), Windows® Vista, Windows® 7 (SP1 or later), Windows® 8 and Windows® 8.1 Requires Intel Pentium® III or AMD Athlon™ 64 Processor (3.2 GHz or faster) with 1 GB RAM or better Requires Pentium® IV or AMD Athlon™ 64 Processor (1.7 GHz or faster) with 1 GB RAM or better Requires 64-bit Intel®

Related links: